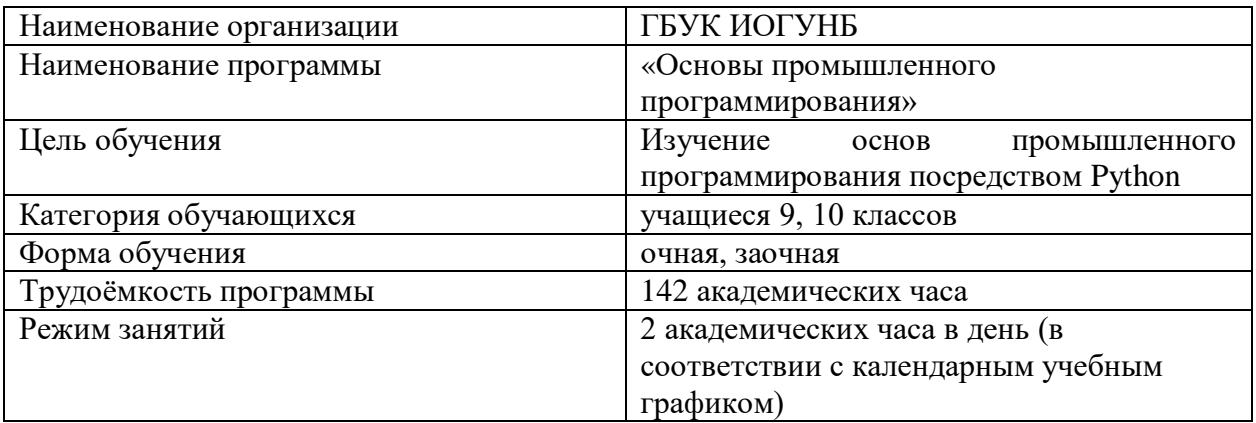

Нормативно-правовую базу разработки данной программы составляют:

- Федеральный закон от 29 декабря 2012 г. № 273-ФЗ «Об образовании в Российской Федерации»;
- Порядок организации и осуществления образовательной деятельности по дополнительным общеобразовательным программам, утвержденный приказом Минобрнауки России от 29 августа 2013 г. № 1008;
- Локальные нормативные акты, регламентирующие образовательную деятельность по дополнительным образовательным программам.

Данная программа разработана на основе дополнительной общеобразовательной (общеразвивающей) программы АНО ДПО «ШАД» и опирается на уникальный опыт программирования на факультете компьютерных наук НИУ ВШЭ. В ней большое внимание уделяется практической работе на компьютере, самостоятельному написанию кода.

Знания и умения, приобретенные в результате освоения курса, могут быть использованы обучающимися при сдаче ЕГЭ, при участии в олимпиадах по программированию, при решении задач по физике, химии, биологии, лингвистике и другим наукам, а также они являются фундаментом для дальнейшего совершенствования мастерства программирования.

**Цель Программы** – создание условий для изучения методов программирования на языке Python; рассмотрение различных парадигм программирования, предлагаемых этим языком (процедурная, функциональная, объектно-ориентированная); подготовка к использованию как языка программирования, так и методов программирования на Python в учебной и последующей профессиональной деятельности в различных предметных областях.

В основу курса «Основы промышленного программирования» заложены принципы модульности и практической направленности, что обеспечит вариативность обучения. Содержание учебных модулей направлено на:

- детальное изучение алгоритмизации;
- реализацию межпредметных связей;
- организацию проектной и исследовательской деятельности обучающихся.

## Программа состоит из 3 модулей

## **Модуль 1. Программирование на Python.**

На этом этапе обучающиеся продолжают осваивать язык программирования Python и решать тренировочные задачи. В течение модуля обучающиеся заканчивают изучение объектно-ориентированного подхода к программированию, рассматривают механизм поиска и обработки исключительных ситуаций (ошибок), знакомятся с различными файловыми ошибками.

## Модуль 2. Тестирование программ и командные методы работы РУОТ

В этом модуле обучающиеся разбирают устройство командной строки и принципы работы с ней, детально изучают принципы тестирования программ и соответствующие библиотеки языка Python, а также погружаются в методику групповой работы над проектом.

## Модуль 3. Проекты Игры и АРІ

Данный модуль открывает группу проектных тем курса. Рассматривается принципы создания пользовательских интерфейсов на языке Python использованием  $\mathbf{c}$ соответствующих библиотек. Предлагаются к изучению различных виды компьютерных игр, технологии и алгоритмы для их проектирования. Раскрываются способы интеграции различных сетевых приложений и сервисов.

Практическая значимость курса заключается в том, что он способствует более успешному овладению знаниями и умениями по направлению «Программирование» через развитие самостоятельности обучающихся и оптимизацию средств и методов обучения.

Контроль качества освоения Программы включает в себя промежуточную и итоговую аттестацию обучающихся.

Итоговая аттестация слушателей - оценивание промежуточных и окончательных результатов обучения по учебным модулям. По окончании обучения при условии успешного освоения Программы выдается сертификат о прохождении обучения.

Лицам, не прошедшим итоговую аттестацию, а также лицам, освоившим часть Программы и отчисленным из ГБУК ИОГУНБ, выдается справка об обучении или периоде обучения по установленному образцу.

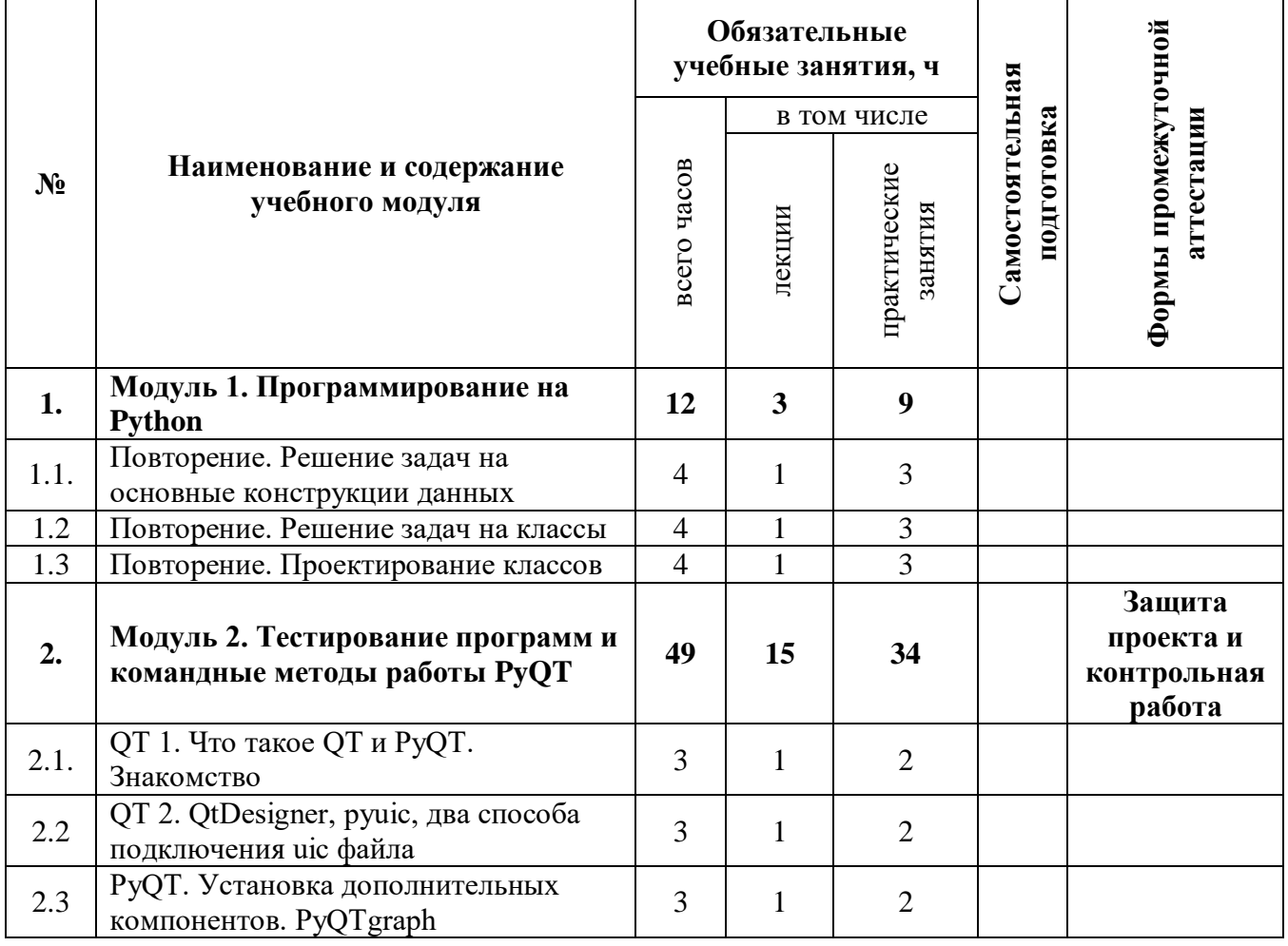

Учебный план

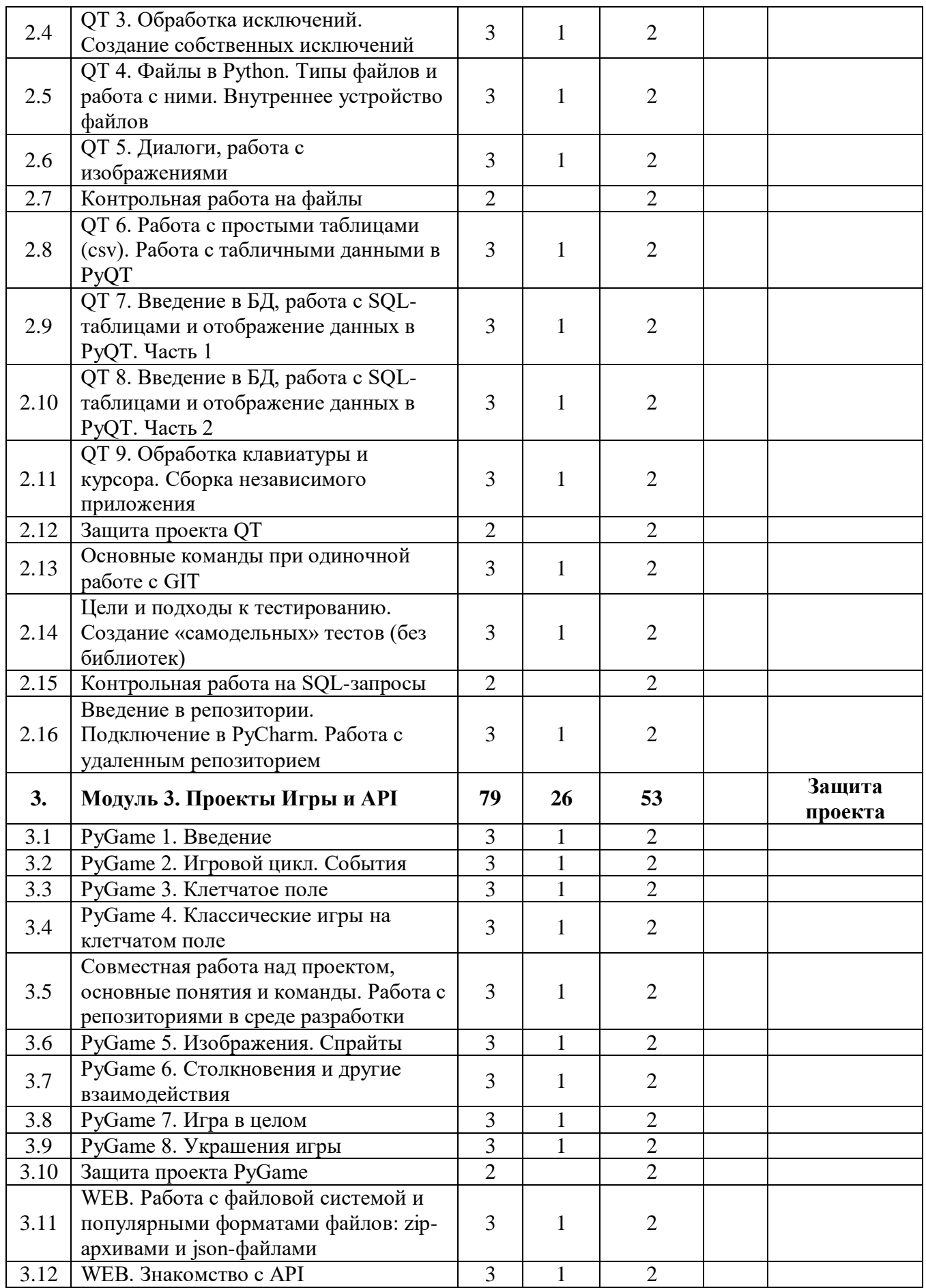

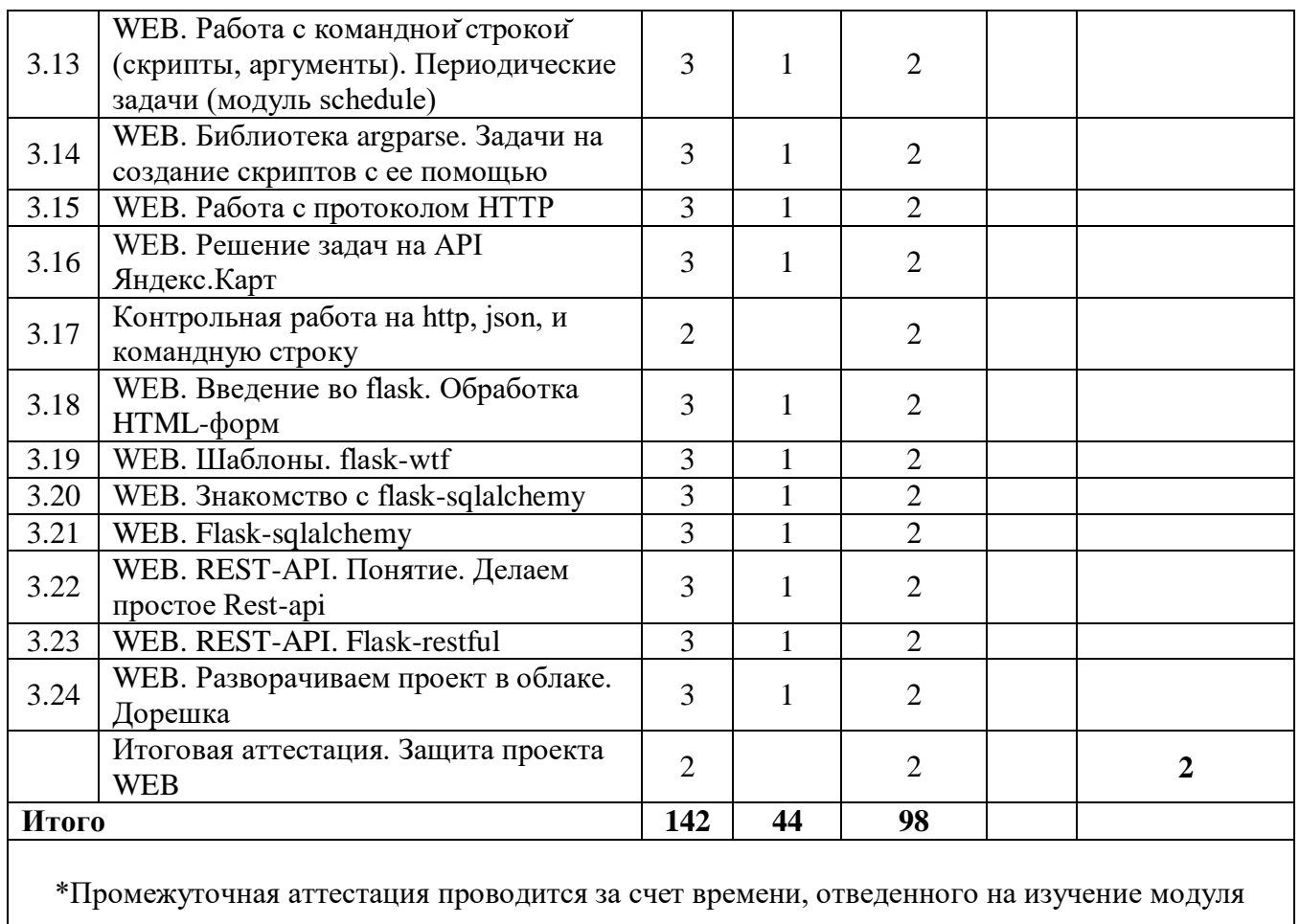